## **Session 1B: Computing Performance** (S.Y. Jun & D. Elvira)

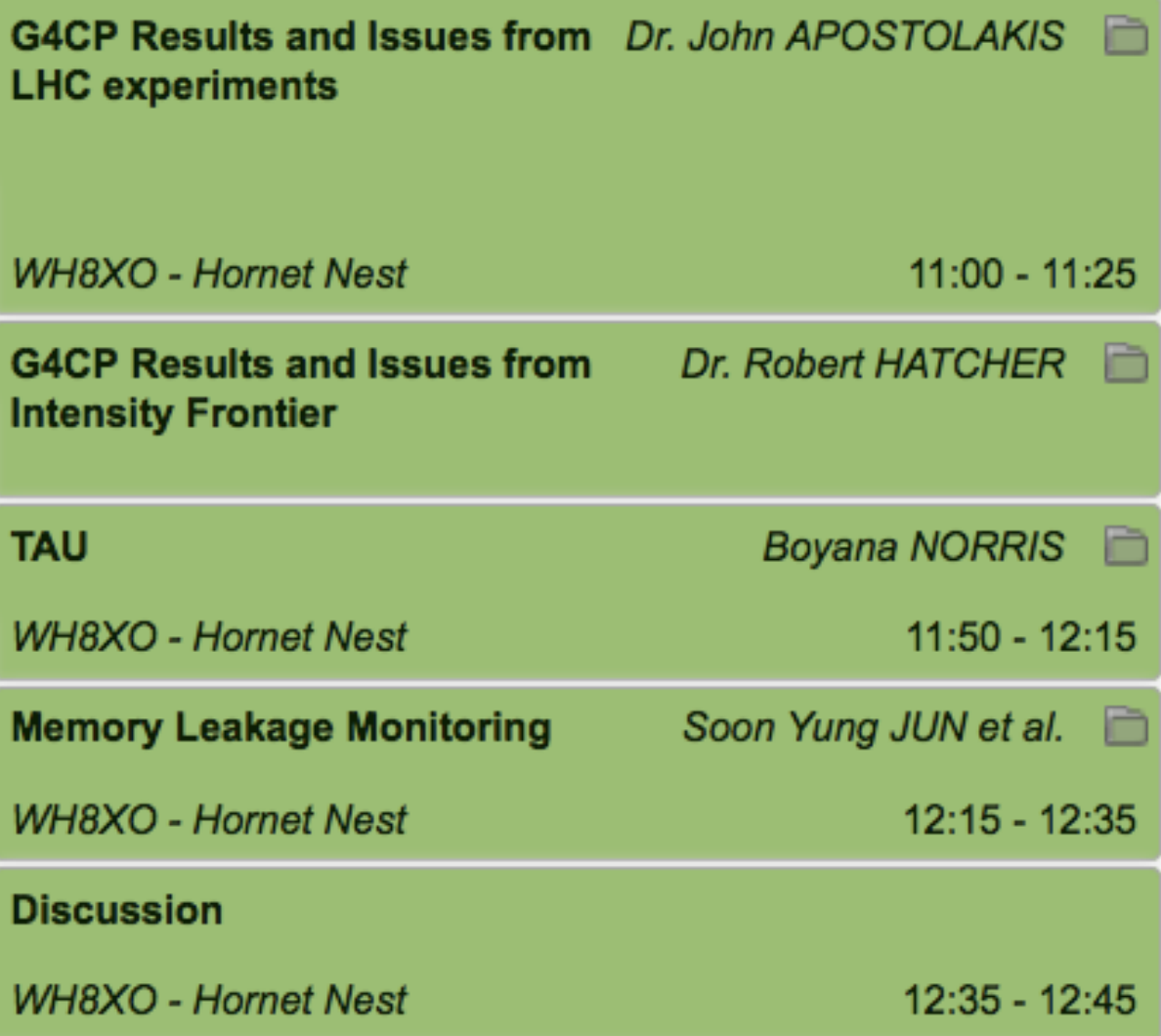

**CPU Performance: ATLAS&CMS** (John Apostolakis)

# **CMS Full Simulation** Computing performance

Vladimir Ivantchenko for the CMS Simulation team

# **ATLAS Full Simulation** Computing performance

Zach Marshall, Elmar Ritsch, Philip Clark, Steve Farrell

### **Geant4 Status in CMS**

- 2015 production: 10.0.p02 (sequential),  $QGSP$ \_FTFP\_BERT\_EML,  $\sim$  5 billion events (2015) (+1)
	- CPU

Transportation **EM** physics Hadronic physics SD/User actions Other

- Technical performance Improvements for Run 2
	- Upgrade to 10.0  $({\sim}5\%)$
	- Russian Roulette (~30%)
	- $-$  CMSSW optimization ( $\sim$ 15%)
	- $-$  Library repackaging  $(\sim 10\%)$

### **Geant4 Status in CMS**

- Multi-threaded Geant4 (10.0p03) is fully integrated with CMS multi-threaded framework – plan to use it in production 2016
- Performance of CMS MT GEN- SIM (CHEP2015)
	- Excellent scaling performance in Time/Event
	- $-$  ~2 GB RSS for 12 single threaded jobs (+200 MB per thread)

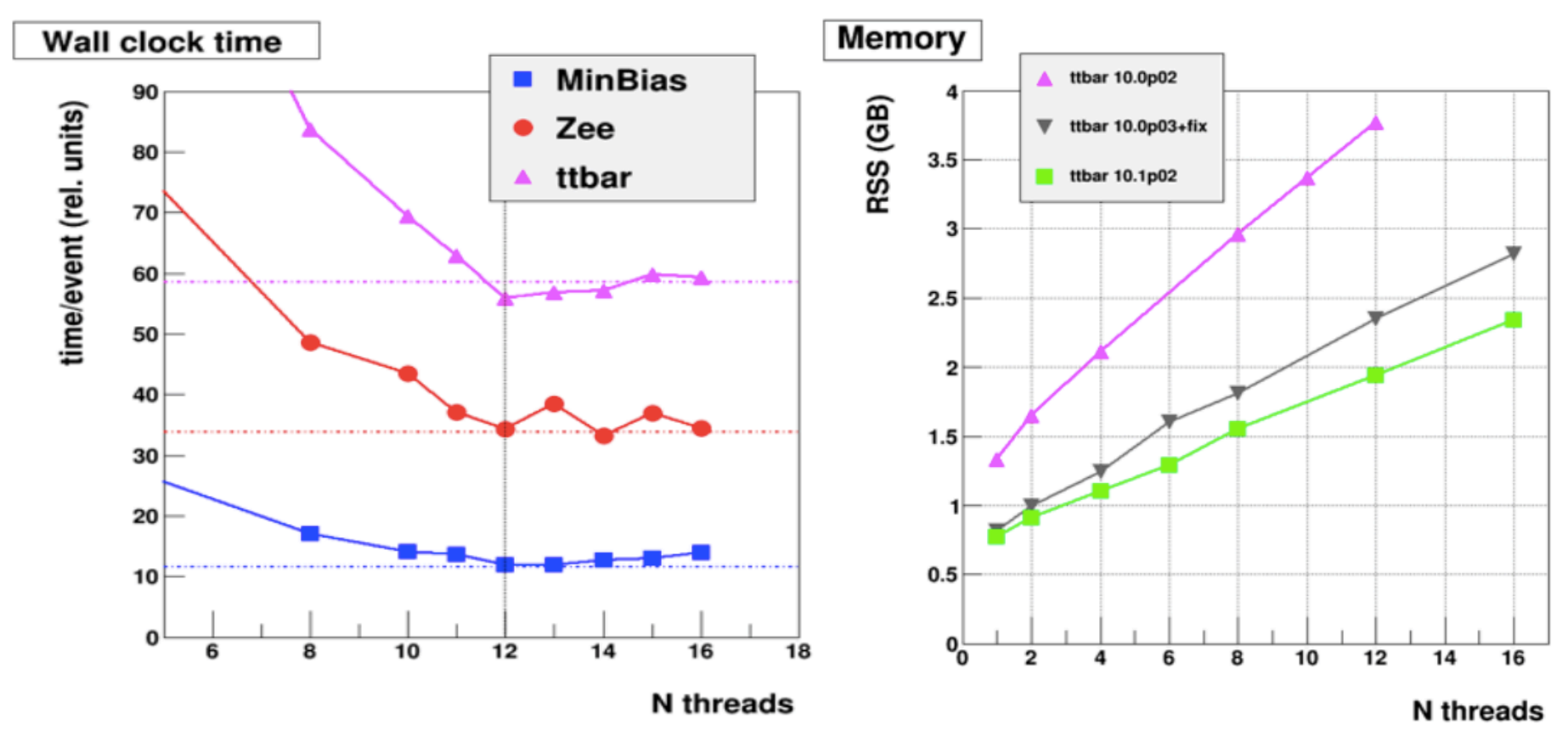

# **Geant4 Status in ATLAS**

- Integrated Sim. Framework (ISF) use almost all production.
	- 9.6 full simulation used in 80% of production (ratio will drop)
	- Expect move to 10.1 for next campaign (end 2015)
- Stability and production
	- Crash rate: ~1.5% failure for jobs of 1,000 events (unacceptable)
	- The Multi Level Locator has proven to be a weakness
- Hot spots and remedies
	- Neutrons take a lot of CPU time.
	- Might seek to use available biasing features
- Memory use and churn
	- Memory consumption is significant, but not enormous concerns
	- Memory churn was issue, but Geant4 no longer dominates churn
- Seen potential of static builds vs DLLs (difficult for ATLAS)
- Reasonably advanced prototype of MT app for Cori

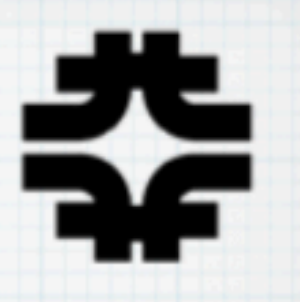

# **Geant4 Performance: Fermilab Intensity Frontier Experiments**

**Robert Hatcher** 

Fermilab

Geant4 Collaboration Mtg 2015-09-28 Parallel Session 1B - Computing Performance

# **A Variety of Applications**

- See Plenary: Geant4 user requirements from Intensity Frontier Experiments for some background material
- Beamline simulations
	- Experiments on the same beamline can often share the same simulation of the beam, but there are several beamlines
	- $2 \mu + 3.5 \nu$  (NuMI LE vs. ME = 1.5)
- Detector simulations
	- Experiments on the same beamline have different needs when it comes to detector simulations, varied technologies
	- $2 \mu + \sim 14 \nu$  (including Near/Far, DUNE prototypes)
- Actual statistics are difficult to obtain/summarize many different activities, no centralized accounting, simulation intermixed w/reconstruction, shared efforts (v beamlines)

**Robert Hatcher** 

# **v Detector Simulation**

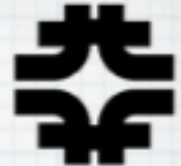

- Three simulation sub-components generally done together
	- Flux + GENIE [ $v+(A,Z)$  + final state particles leaving the nucleus]
	- Geant4 propagation for energy depositions
	- light collection / transport + FE electronics & DAQ

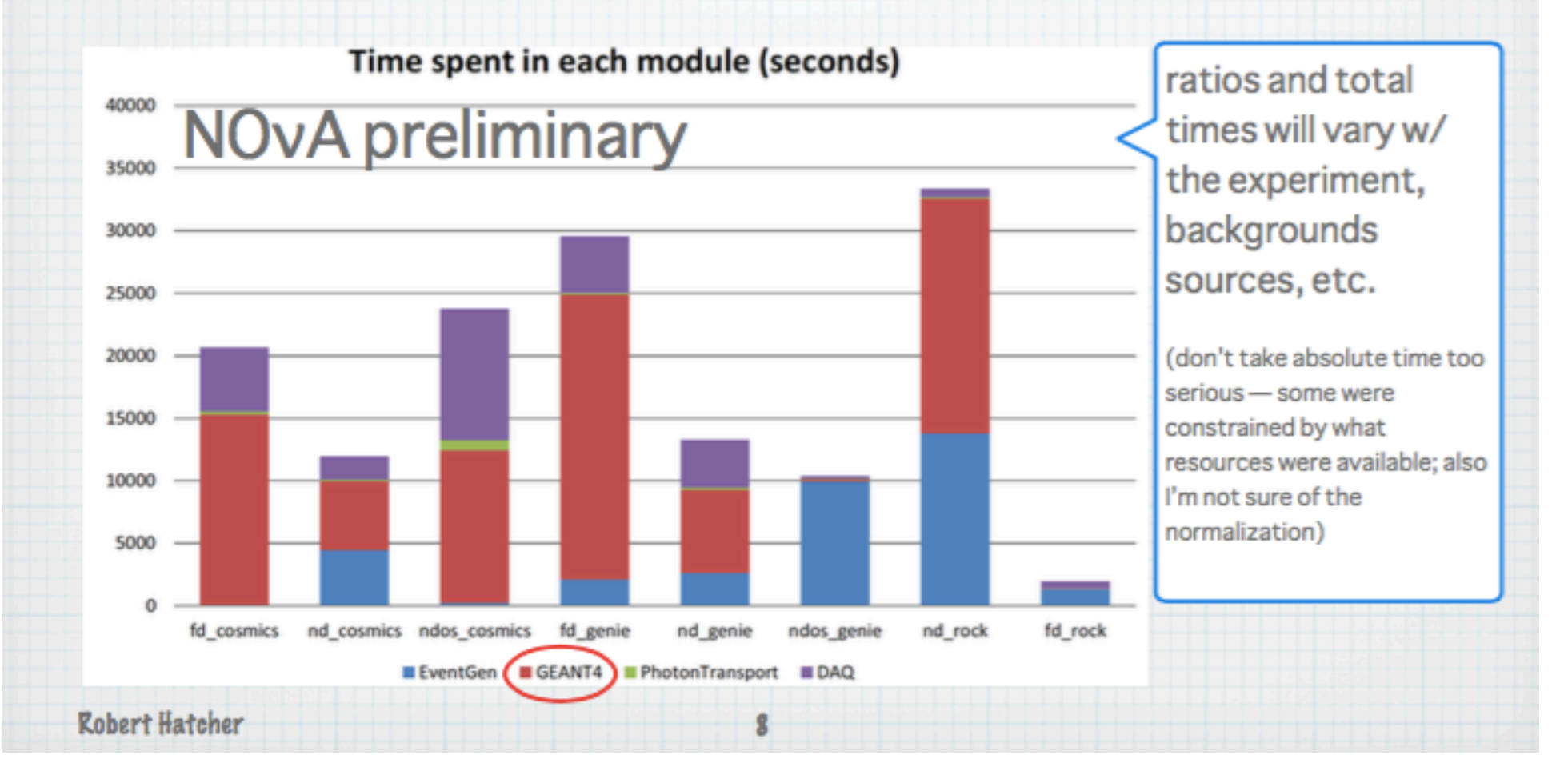

### **IF Summary**

- A variety of programs hard to generalize CPU/memory uses
- Still use relatively old versions of Geant4 (9.2, 9.4, 9.6)
- Generally, open to new technology (MT, track parallelism, multi- cores, etc) if no extra efforts are necessary
- Effort underway to centralize MC production needs and estimate required resources
- G4CPT will seek for representative applications to evaluate computing performance of IF-experiments (profiling and benchmarking)

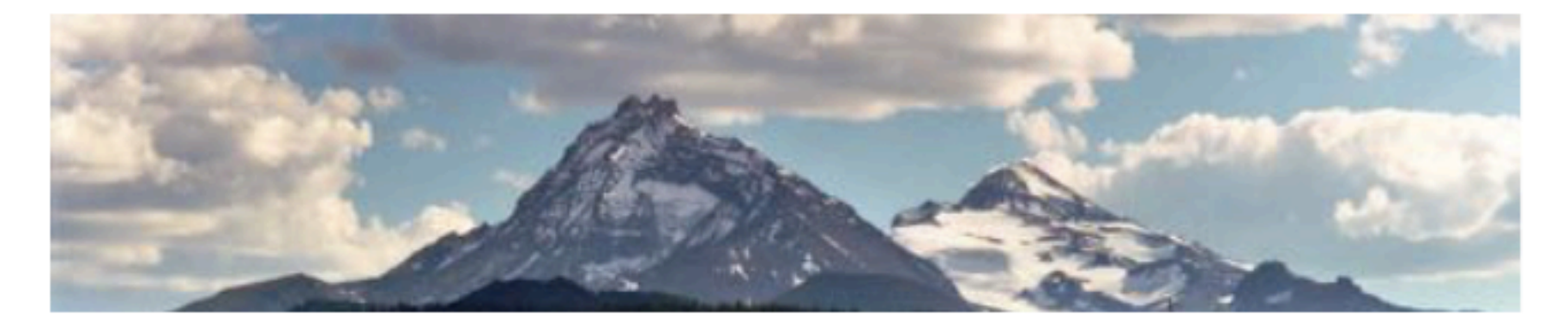

# **TAU Performance System® Examples of Performance Analysis** of Geant4 Electromagnetic Processes

### **Boyana Norris**

**Associate Professor Computer and Information Science** University of Oregon

20th Geant4 Collaboration Meeting, Sept. 28, 2015, Fermilab

# **TAU Performance System®**

- Tuning and Analysis Utilities (19+ year project)  $\Box$
- Comprehensive performance profiling and tracing  $\Box$ 
	- $\circ$  Integrated, scalable, flexible, portable
	- $\circ$  Targets all parallel programming/execution paradigms

#### Integrated performance toolkit  $\Box$

- $\circ$  Instrumentation, measurement, analysis, visualization
- o Widely-ported performance profiling / tracing system
- o Performance data management and data mining
- Open source (BSD-style license)
- Easy to integrate in application frameworks http://tau.uoregon.edu

20th Geant4 Collaboration Meeting, Sept. 28, 2015, Fermilab

 $11$ 

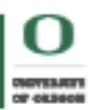

# **How to compile Geant4**

□ For probe-based measurement:

o For full instrumentation, simply configure with: cmake -DCMAKE CXX COMPILER=tau cxx.sh \ -DCMAKE CC COMPILER=tau cc.sh ...

○ For selective instrumentation, create a **select.tau** file, then define the TAU\_OPTIONS environment variable accordingly, for example: export TAU\_OPTIONS='-optVerbose -optRevert \

-optTauSelectFile="\$HOME/Geant4/select.tau"'

- For sampling-based measurement  $\Box$ 
	- $\circ$  Configure and compile as usual (ensure  $-g$  is used)

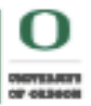

# **TAU**

• …

- Low overhead
- Comprehensive
- Hardware counters and derivative metrics
- Inclusive vs. exclusive
- Variety of meta-tools for sophisticated analysis

#### **Tool overheads (sampling only)**

- □ SimplifiedCalo
	- O TAU and HPCToolkit:
		- $\bullet$  callpaths
		- $\bullet$  sampling period=10,000 $\mu$ s

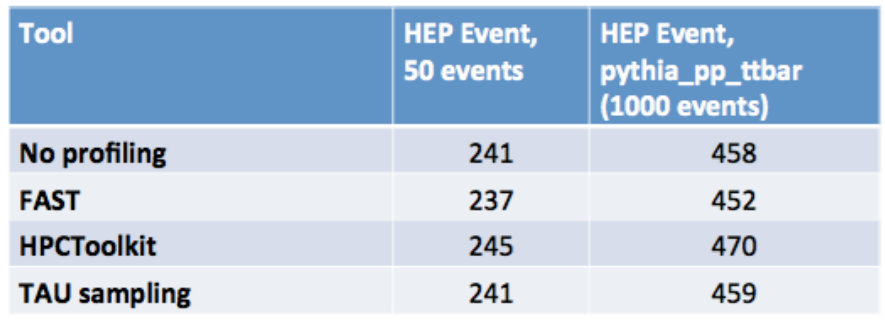

#### **TAU Commander**

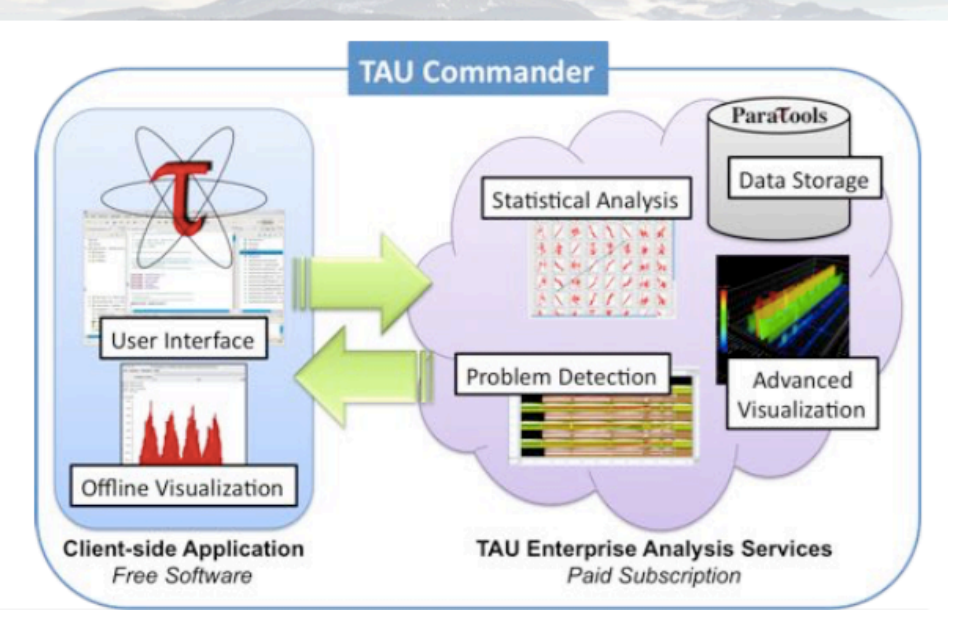

# **Ex: TAU for Geant4**

- Interactive canvas
	- Application
	- Trial
	- Metric (PAPI HWC)
	- Thread (multi/many)
- DB-based analysis
- Working in progress
	- Add more analysis
	- Add display options

CWD

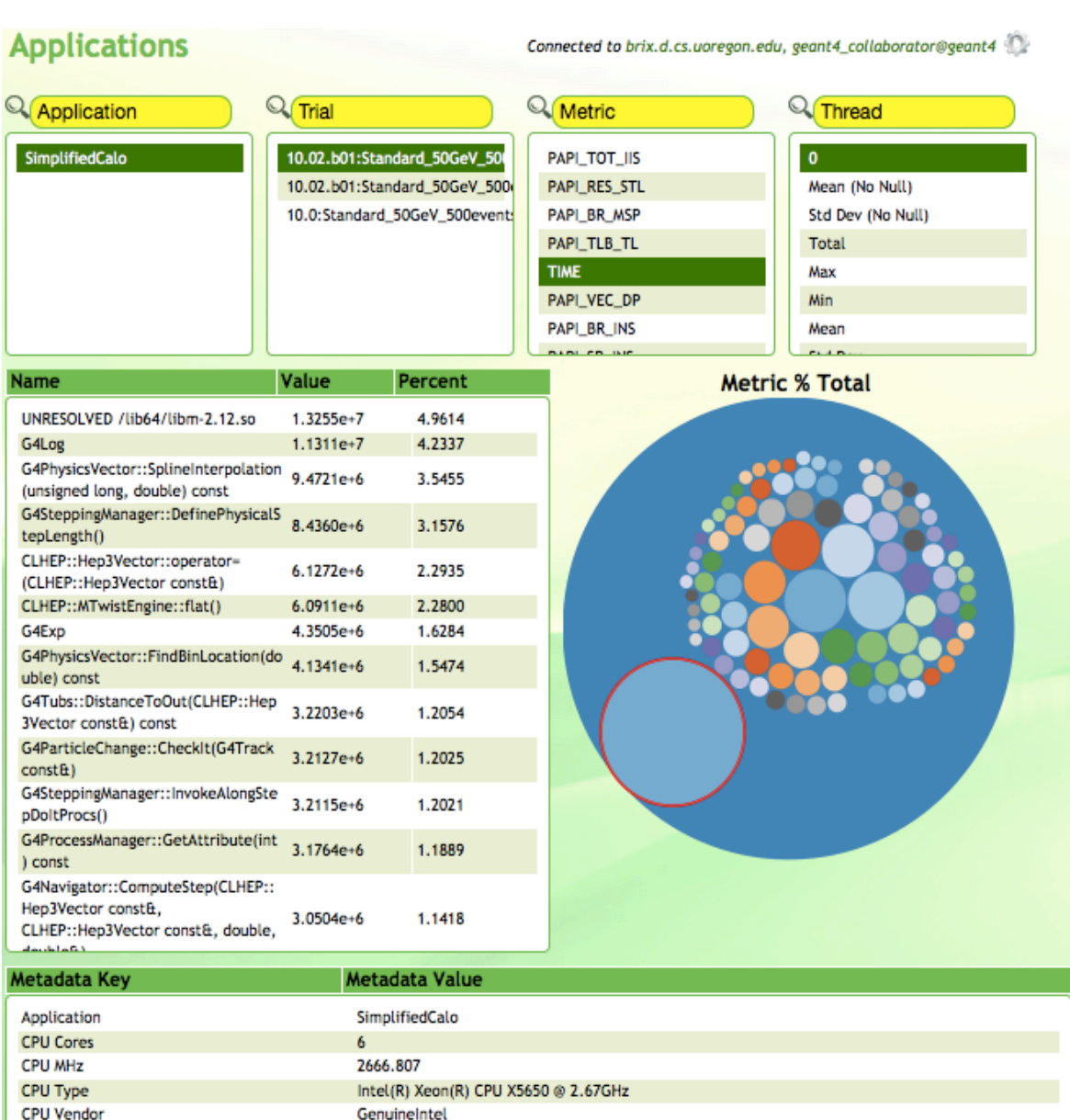

/ibrix/users/home11/bnorris2/Geant4/runs/sc02-notau

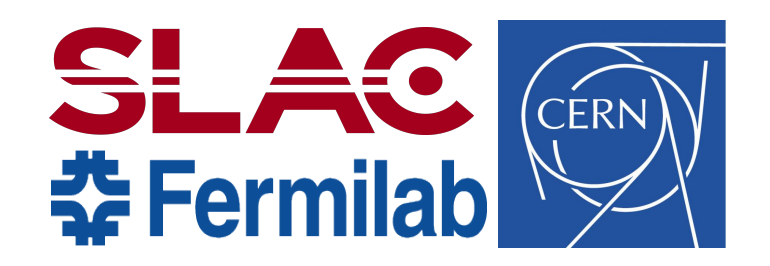

# **Memory Leakage Monitoring**

S. Y. Jun (Fermilab), G. Cosmo (CERN), A. Dotti (SLAC) 20th Geant4 Collaboration Meeting at Fermilab Sept. 28 - Oct. 2, 2015

### **Memory leak**

- Leaks from Geant4? relatively clean. Two distinct types:
	- Memory allocated at initialization, but not explicitly released at the end of program (the majority of the cases, less critical)
	- Memory allocated within the event loop, but not freed (the most critical and relevant for production runs in the experiments)
- Problem Statement:
	- Indication of a poor design for ownership or lifetime of objects
	- Reduce existing memory leaks
	- Monitor newly introduced leaks
- Tools

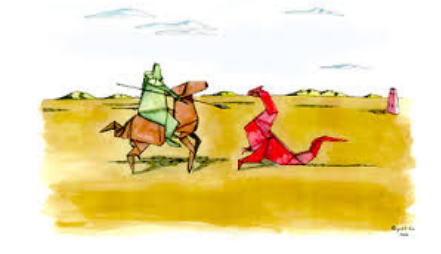

- Igprof (a low-overhead memory profiler memory footprints)
- Valgrind (a great tool for memcheck, but too slow complete)
- Coverity (a static code analysis)
- a custom monitoring tool (under developing efficient)

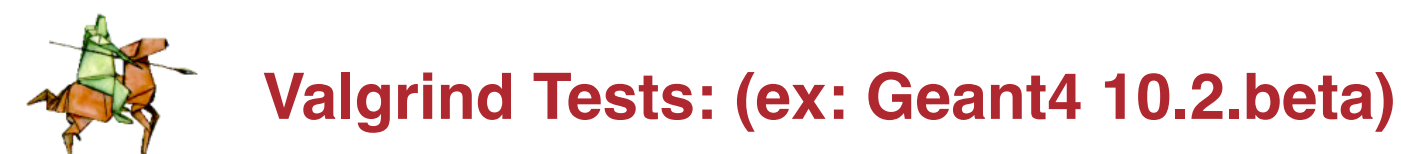

- Output: /afs/cern.ch/sw/geant4/dev/QA\_tools/Valgrind/logs/
- Definitely Lost: no pointer to the block can be found (i.e, lost the pointer at the earlier point) – 19 test for major releases

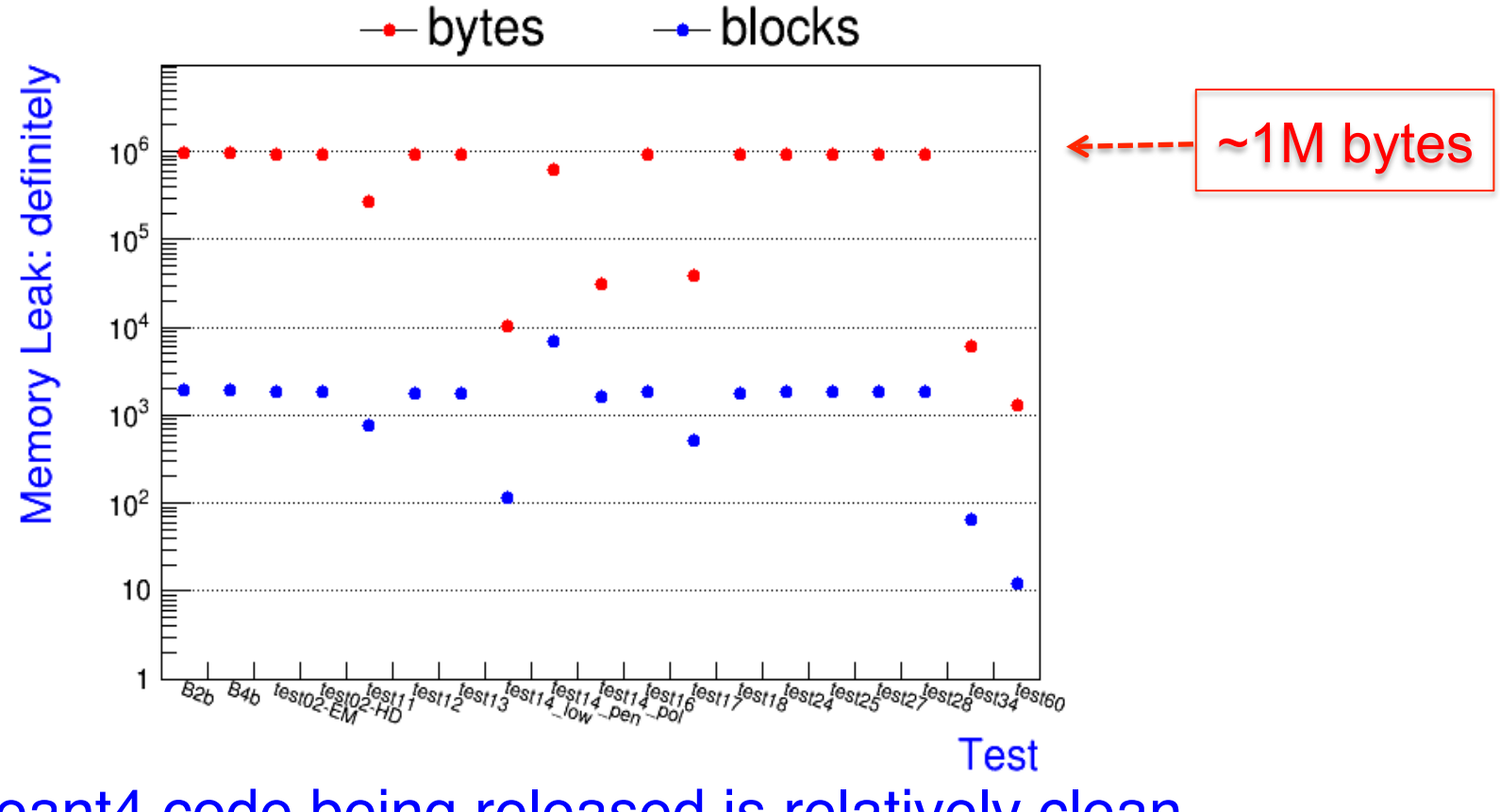

• Geant4 code being released is relatively clean

## **Summary of Coverity Analysis**

- Static analysis: http://coverity.cern.ch/ (289 issues under G4)
- Two types of resource leaks (39) under the Geant4 project
	- *new* on a data-member and does not free it
	- a *new* of an object in a method and no clear ownership

```
class	G4Something;	
class G4Class {
  		G4Something*	pointer;	
   \simG4Class() { /*?? should I delete pointer??*/ }
   void set( G4Something* p) { pointer = p; }
   G4Something* get() const { return pointer; }
};	
//Usage	
  G4Something* smt = new G4Something;G4Class* cls = new G4Class();
  cls->set( smt );
//Who owns smt? Who should delete it?
```
• Use std::unique\_ptr and move – make ownership explicitly

## **A Custom Memory Leak Monitor**

- Check unreleased memory at the exit of an application
	- A very light leak monitoring tool (efficient) and complimentary to Valgrind (correctness)
- Push/pop memory alloc/dealloc during an application is running and dump undeleted pointers at the end program
	- Override new and delete (new[] and delete[]) with custom operators by adding/removing the address of the caller

```
void*	operator	new(size_t	size,	const std::nothrow_t&)	_NOEXCEPT	
\{return new(size, (char*)_builtin_return_address(0),0);
}
```
- builtin\_return\_address(0) : return address of the current function
- addr2line(pointer) : convert the address of pointer to the file name and line number

# **A Custom Monitoring Tool (exampleB2b)**

#### • Summary

LEAK SUMMARY from geant4.10.1.r06/examples/basic/B2/B2b/B2b.log Number of leak found  $= 4399$ Number of leak from  $G4 = 2854$ Unique number of lines  $= 125$ Number of Geant4 files =  $61$ Total size of leakage =  $1281681$  bytes Total leak from Geant4 =  $1037255$  bytes

#### • List of file names and line numbers for undeleted objects

processes/hadronic/cross\_sections/src/G4ElectroNuclearCrossSection.cc:2282 processes/hadronic/cross\_sections/src/G4HadronCrossSections.cc:1231 processes/hadronic/models/cascade/cascade/src/G4Dineutron.cc:70 processes/hadronic/models/cascade/cascade/src/G4Diproton.cc:70 processes/hadronic/models/cascade/cascade/src/G4InuclSpecialFunctions.cc:149

### • Run the memory leak monitor for each reference release

- Select representative examples/tests
- Post the list of potential leak (file names and line numbers)
- Report a summary (and changes by the release version)

# *Thank You to All Contributors*